# **TEST PAPER**

**1.Who is the father of Computers? কম্পিউটারেে জনক কক? कं प्यूटर के जनक कौन है?**

#### ANSWER:-

a) James Gosling b) Charles Babbage c) Dennis Ritchie d) Bjarne Stroustrup

## **2.Which of the following is the correct definition of Computer? ননরেে ককানটটকম্পিউটারেে সটিক সংজ্ঞা? ननम्ननिखित मेंसेकौन सीकं प्यूटर कीसहीपररभाषाहै?**

## ANSWER:-

a) Computer is a machine or device that can be programmed to performarithmetical or logic operation sequences automatically

b) Computer understands only binary language which is written in the form of 0s& 1s

c) Computer is a programmable electronic device that stores, retrieves, andprocesses the data d) All of the mentioned

**3.What is the full form of CPU? CPU এে পূর্ ণরূপ নক? सीपीयूकाफु ि फॉममक्याहोताहै?**

## ANSWER:-

a) Computer Processing Unit

- b) Computer Principle Unit
- c) Central Processing Unit
- d) Control Processing Unit

## **4.Which of the following language does the computer understand?কম্পিউটাে ননরেে ককান ভাষার ারে?**

**कं प्यूटर ननम्ननिखित मेंसेनकस भाषाकोसमझताहै?**

## ANSWER:-

a) Computer understands only C Language b) Computer understands only Assembly Language c) Computer understands only Binary Language d) Computer understands only BASIC

**5.Which of the following computer language is written in binary codesonly? ননরেে ককান কম্পিউটারেে ভাষাটটশুধুমাত্র াইনানেরকারেরেখাহয়? ननम्ननिखित मेंसेकौन सीकं प्यूटर भाषाके वि बाइनरीकोड मेंनििीजातीहै?**

ANSWER:-

a) pascal b) machine language c) C d) C#

**6.Which of the following is the brain of the computer? ननम्ननिखित मेंसेकौन साकं प्यूटर कानिमाग है? ননরেে ককানটটকম্পিউটারেে মস্তিষ্ক?**

## ANSWER:-

## a) CPU

b) Memory c) Arithmetic and Logic unit d) Control unit

**7.Which of the following is not a characteristic of a computer? ননরেে ককানটটকম্পিউটারেে ব নিষ্ট্যনয়? ननम्नमेंसेकौन सीकं प्यूटर कीनवशेषतानही ंहै?**

#### ANSWER:-

a) Versatility b) Accuracy c) Diligence d) I.Q.

**8.Which of the following is the smallest unit of data in a computer? ননরেে ককানটটকম্পিউটারেরেটাে ক্ষু দ্রতম একক? कं प्यूटर मेंडेटाकीसबसेछोटीइकाई ननम्नमेंसेकौन सीहै?**

ANSWER:-

a) Bit b) KB c) Nibble d) Byte

**9.Which of the following unit is responsible for converting the data received from the user into a computer understandable format? য হােকােীে কাছ কেরকপ্রাপ্তরেটারককম্পিউটাে ক াধগমযন নযারসরূপান্তরেে জনযননরেে ককান একক দায়ী? ननम्ननिखित मेंसेकौन सीइकाई उपयोगकतामसेप्राप्तडेटाकोकं प्यूटर समझनेयोग्यप्रारूप मेंपररवनतमत करनेके निए नजम्मेिार है?**

ANSWER:-

a) Output Unit b) Input Unit c) Memory Unit d) Arithmetic & Logic Unit **10.Which of the following monitor looks like a television and are normally used with non-portable computer systems?**

**ননরেে ককান মননটেটটরদখরতরটনেনভিরনে মরতাএ ংসাধাের্ত নন-কপারটণ ে কম্পিউটাে নসরেরম য হৃত হয়?**

**ननम्ननिखित मेंसेकौन सामॉननटर एक टेिीनवजन कीतरह नििताहैऔर आमतौर पर गैर-पोटेबि कं प्यूटर नसस्टम के साथ प्रयोग नकयाजाताहै?**

#### ANSWER:-

a) LED b) LCD c) CRT d) Flat Panel Monitors

**11.Which of the following part of a processor contains the hardware necessary to perform all the operations required by a computer?**

**একটটপ্ররসসরেে ননরেে ককান অংরিকম্পিউটারেে প্ররয়াজনীয়সমিস্তিয়াকোপ সিাদরনে জনযপ্ররয়াজনীয়হােণওয়যাে েরয়রছ?**

**ननम्ननिखित मेंसेप्रोसेसर के नकस भाग मेंकं प्यूटर द्वाराआवश्यक सभीकायोंकोकरनेके निए आवश्यक हाडमवेयर होताहै?**

ANSWER:-

a) Controller

b) Registers

c) Cache

d) Data path

**12.Which of the following is designed to control the operations of acomputer? ননরেে ককানটটকম্পিউটারেে স্তিয়াকোপ ননয়ন্ত্রর্ কোে জনযনেজাইন কোহরয়রছ? ननम्ननिखित मेंसेनकसेकं प्यूटर के संचािन कोननयंनित करनेके निए नडजाइन नकयागयाहै?**

ANSWER:-

a) User b) Application Software c) System Software d) Utility Software

**13.Which of the following device use positional notation to represent a decimal number? দিনমক সংখযাে প্রনতনননধত্বকেরতননরেে ককান নেভাইসটটঅ স্থানগতরনারটিন য হাে করে?**

**ननम्ननिखित मेंसेकौन साउपकरण िशमिव संख्याकाप्रनतनननित्वकरनेके निएखथथतीय संके तन काउपयोग करताहै**?

ANSWER:-

a) Pascaline b) Abacus c) Computer

d) Calculator

## **14.Which of the following is used in EBCDIC? ননরেে ককানটট EBCDIC এ য হৃত হয়? EBCDIC मेंननम्ननिखित मेंसेनकसकाउपयोग नकयाजाताहै?**

#### ANSWER:-

a) Super Computers b) Mainframes c) Machine Codes d) Programming

**15.Which of the following are physical devices of a computer? ননরেে ককানটটকম্পিউটারেে কভৌত যন্ত্র? ननम्नमेंसेकौन कं प्यूटर के भौनतक उपकरण हैं?**

#### ANSWER:-

## a) Hardware

b) Software c) System Software d) Package

**16.Which of the following devices provides the communication between acomputer and the outer world?ননরেে ককান যন্ত্রটটএকটটকম্পিউটাে এ ং নহন ণরেে মরধযরযাগারযাগ প্রদান করে? ननम्ननिखित मेंसेकौन साउपकरण कं प्यूटर और बाहरीिुननयाकेबीच संचार प्रिानकरताहै?**

#### ANSWER:-

- a) Compact
- b) I/O
- c) Drivers d) Storage
- 

**17.Which of the following is known as the language made up of binary-coded instructions? ননরেে ককানটট াইনানে-ককারেে ননরদণরিে সমন্বরয়গটিত ভাষানহরসর পনেনেত? ननम्ननिखित मेंसेनकसेबाइनरी-कोडेड ननिेशो ंसेबनीभाषाके रूप मेंजानाजाताहै?**

#### ANSWER:-

a) High level b) BASIC c) C d) Machine

**18.Which of the following invention gave birth to the much cheapermicrocomputers? ননরেে ককানআন ষ্কােটটঅরনক সিামাইরিাকম্পিউটারেে জন্মনদরয়রছ? ननम्ननिखित मेंसेनकस आनवष्कार नेबहुत सस्तेमाइक्रोकं प्यूटरो ंकोजन्मनिया?**

#### ANSWER:-

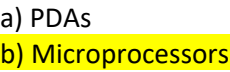

c) Microcomputers

d) Mainframes

**19.Which of the following computers are lower than mainframe computers in terms of speed and storage capacity?** 

**গনতও কোরেজ ক্ষমতাে নদক কেরকননরেে ককান কম্পিউটাে কমইনরেম কম্পিউটারেে কেরয়কম?** 

**ननम्नमेंसेकौन सेकं प्यूटर गनतऔर भंडारण क्षमताके मामिेमेंमेनफ्रे म कं प्यूटर सेकम हैं?** 

## ANSWER:-

a) Mainframes b) Hybrid c) Mini d) Super

**20.What is the term for a temporary storage area that compensates for differences in data rate and data flow between devices?** 

**নেভাইরসে মরধযরেটাহাে এ ংরেটাপ্র ারহে পাে ণরকযে জনযক্ষনতপূের্ কদয়এমন একটটঅস্থায়ীসঞ্চয়স্থারনে িব্দটটকী?** 

**एक अथथायीभंडारण क्षेिके निए क्याशब्दहैजोडेटािर और उपकरणो ंके बीच डेटाप्रवाह मेंअंतर कीभरपाई करताहै?** 

## ANSWER:-

## a) Buffer

- b) Bus
- c) Channel
- d) Modem

**21. Which input device is/are used to move the cursor position on a monitor screen? মননটরেে স্তিরন কাস ণারেে অ স্থান সোরত ককান ইনপুট নেভাইস য হাে কো হয়? मॉननटरस्क्रीन पर कसमर की खथथनत को थथानांतररत करनेके निए नकस इनपुट नडवाइस का उपयोग नकया जाता है?**

ANSWER:-

## a) Mouse

b) Keyboard C) Scanner

d) All of the above

**22. The number of function keys in a keyboard is?একটট কীর ারেণে ফাংিন কী সংখযা? कीबोडममेंफं क्शन कुं नजयो ंकी संख्या होती है?**

## ANSWER:-

(a) 14 (b) 12

- (c) 13
- (d) 15

## **23. The first computer mouse was developed by? প্রেম কম্পিউটাে মাউস ন কনিত করেন? पहिा कं प्यूटर माउस नकसकेद्वारा नवकनसत नकया गया था?**

## ANSWER:-

## (a) Douglas Engelbart

(b) William English (c) Daniel Cougher (d) Robert Zawaski

## **24. The OMR stands for?OMR মারন? ओएमआर का मतिब है?**

## ANSWER:-

## (a) Optical Mark Recognition

- (b) Optical Magnetic Reader
- (c) Only Mark Recognition
- (d) Optical Markup Recognition

## **25. Mouse is? মাউস হে? माउस है?**

## ANSWER:-

- (a) pointing and drop device
- (b) cursor-control device
- (c) monitoring device
- (d) Both a and b

**26. Which device can produce the final product of machine processing into a form usable by humans? ককান যন্ত্রটট মানুরষে দ্বাো য হােরযাগয আকারে কমনিন প্রস্তিয়াকেরর্ে েূ ডান্ত পর্য বতনে কেরত পারে?**

**कौन सा उपकरण मशीन प्रसंस्करण केअंनतम उत्पाि को मानव द्वारा प्रयोग करनेयोग्य रूप मेंउत्पन्न कर सकता है?**

ANSWER:-

(a) Storage (b) Input Device (c) Output Device (d) None of The Above

**27. \_\_\_\_\_\_\_ keys are present on the top row of the keyboard? \_\_\_ \_\_\_\_কীগুনে কীর ারেণে উপরেে সানেরত উপনস্থত োরক? \_\_\_\_\_\_\_\_\_\_ कुं नजयााँकीबोडमकी शीषमपंखि मेंमौजूि होती हैं**?

ANSWER:-

A. Function B.Type writer C.Numeric D.Navigation

## **28. The most commonly used input device?স রেরয় ক নি য হৃত ইনপুট নেভাইস? सबसेअनिक उपयोग होनेवािा इनपुट नडवाइस है?**

#### ANSWER:-

#### a) Mouse

b) keyboard d) scanner c) printer

**29. \_\_\_\_\_\_\_\_\_\_\_ number of keys are marked on the computer keyboard? \_\_\_\_\_\_\_\_কম্পিউটারেে কীর ারেণকতগুরো কী নেনিত কো হয়? \_\_\_\_\_\_\_\_\_\_कं प्यूटर कीबोडमपर कुं नजयो ंकी संख्या नकतनी होती है?**

#### ANSWER:-

a) 0 to 10 b) 1 to 10 c) 0 to 9 d) 0 to 11

**30. Which of the following groups are only input devices? ননম্ননেনখত গ্রুপগুনেে মরধয ককানটট শুধুমাত্র ইনপুট নেভাইস? ननम्ननिखित मेंसेकौन सेसमूह के वि इनपुट नडवाइस हैं?** 

#### ANSWER:-

a) Mouse, keyboard, monitor, Joystick

b) Mouse, keyboard, printer, Light pen

c) Mouse, keyboard, Scanner, Joystick, Light pen

d) printer, plotter, joystick , speaker

**31. Which of the following is not an output device? ননরেে ককানটট আউটপুট নেভাইস নয়? ननम्ननिखित मेंसेकौन सा आउटपुट नडवाइस नही ंहै?**

#### ANSWER:-

(a) Monitor (b) Printer (c) Headphone (d) Scanner

**32. To see all information which device output uses ? সমি তেয কদখরত ককান নেভাইস আউটপুট য হাে করে? सभी जानकारी िेिनेके निए कौन सा नडवाइस आउटपुट उपयोग करता है?**

ANSWER:- (a) Monitor (b) Keyboard (c) ALU (d) CPU

**33. Which device allows you to enter data and instructions into a computer? ককান নেভাইস আপনারক কম্পিউটারে কেটা এ ং ননরদণিা েী প্রর ি কেরত কদয়? कौन सा नडवाइस आपको कं प्यूटर मेंडेटा और ननिेश िजमकरनेकी अनुमनत िेता है?**

ANSWER:-

a) Input device b) Output device c) ALU d) CPU

**34. Which input device is/are used to move the cursor position on a monitor screen? মননটরেে স্তিরন কাস ণা কেস ণা ে অ স্থান সোরত ককান ইনপুট নেভাইস য হাে কো হয়? मॉननटरस्क्रीन पर कसमर की खथथनत को थथानांतररत करनेके निए नकस इनपुट नडवाइस का उपयोग नकया जाता है?**

#### ANSWER:-

a) Mouse b) Joystick c) Light pen d) Both a and b

**35. Ctrl, Shift, and Alt are known as \_ \_ \_ \_ \_ \_ \_keys. Ctrl, Shift, এ ং Alt \_ \_ \_ \_ \_ \_ \_ কী নহসার পনেনেত। Ctrl, Shift और Alt को \_ \_ \_ \_ \_ \_ कुं नजयो ंकेरूप मेंजाना जाता है।**

ANSWER:-

(a) function

(b) modifier

(c) alphanumeric

(d) adjustment

**36. A device that communicates the results of data processed by the computer and converts the digital information into a form that humans can easily read and understood is called? একটট নেভাইস যা কম্পিউটাে দ্বাো প্রস্তিয়াকৃত কেটাে ফোফেগুনেরক কযাগারযাগ করে এ ং নেস্তজটাে তেযরক এমন একটট ফরম ণরূরম ণপান্তে করে যা মানুষ সহরজই পডরত এ ং ুেরত পারে রে? एक उपकरण जो कं प्यूटर द्वारा संसानित डेटा केपररणामो ंको संप्रेनषत करता है और नडनजटि सूचना को एक ऐसेरूप मेंपररवनतमत करता हैनजसेमानव आसानी सेपढ़ और समझ सकता है, कहिाता है?**

#### ANSWER:-

a) Input b) Monitor c) Output d) Keyboard

## **37. Wireless mouse communicates through ? ক তাে মাউস মাধযরম কযাগারযাগ ? वायरिेस माउस नकसकेद्वारा संचार करता है?**

## ANSWER:-

## (a) radiowaves

- (b) infrared wave
- (c) microwaves
- (d) Electromagnetic signal

**38. What type of devices are computer speakers or headphones? কম্পিউটাে ম্পিকাে া কহেরফান নক ধেরনে নেভাইস? ইনপুট ? कं प्यूटर स्पीकर या हेडफोन नकस प्रकार केउपकरण हैं? इनपुट ?**

## ANSWER:-

a) Input b) Input / Output c) Output d) Software

**39. Output unit includes ? আউটপুট ইউননট অন্তভভক্তণ ভভণ? आउटपुट यूननट शानमि है?**

## ANSWER:-

- a. printer
- b. monitor
- c. plotter
- d. All of these

**40. The computer monitor is connected to CPU through ? কম্পিউটাে মননটে নসনপইউ এে মাধযরম সংযুক্ত কো হয় ? कं प्यूटर मॉनीटर CPU केमाध्यम सेजुडा होता है?**

ANSWER:-

(a) Bus

(b) Cable

(c) Wire

(d) Line driver

**41. Which generation based on VLSI microprocessor? वीएिएसआई माइक्रोप्रोसेसर नकस पीढ़ी पर आिाररत है? নভএেএসআই মাইরিাপ্ররসসরেে উপে নভনি করে ককান প্রজন্ম?** ANSWER:-

a) 1st

b) 2nd

c) 3rd

## d)  $4<sup>th</sup>$

**42. \_\_\_\_\_\_ generation of computer started with using vacuum tubes as the basic components. कं प्यूटर की \_\_\_\_\_\_ पीढ़ी मूि घटको ंकेरूप मेंवैक्यूम ट्यूबो ंका उपयोग करनेकेसाथ शुरू हुई। কমৌনেক উপাদান নহরসর ভযাকু য়াম টটউ য হাে করে কম্পিউটারেে \_\_\_\_\_\_ প্রজন্ম শুরু হয়।**

## ANSWER:-

a) 1st

b) 2nd

c) 3rd

d)  $4<sup>th</sup>$ 

**43. Batch processing was mainly used which generation? नकस पीढ़ी मेंमुख्य रूप सेबैच प्रोसेनसंग का प्रयोग नकया जाता था? যাে প্ররসনসং মূেত ককান প্রজরন্ম য হৃত হত?** ANSWER:-

## a) 1st

b) 2nd

c) 3rd

d)  $4<sup>th</sup>$ 

## **44. ULSI stands for? ULSI का क्या अथमहै? ULSI মারন নক?**

ANSWER:-

a) Ultra Large Scale Integration

b) Under Lower Scale Integration

c) Ultra Lower Scale Integration

d) Under Large Scale Integration

## **45. HLL stands for? एचएिएि का तात्पयमहै? HLL এে পূর্ ণরূপ?**

ANSWER:-

a) High Level Language

b) High Layman's Language

c) High Level Lesson

d) High Layman's Lesson

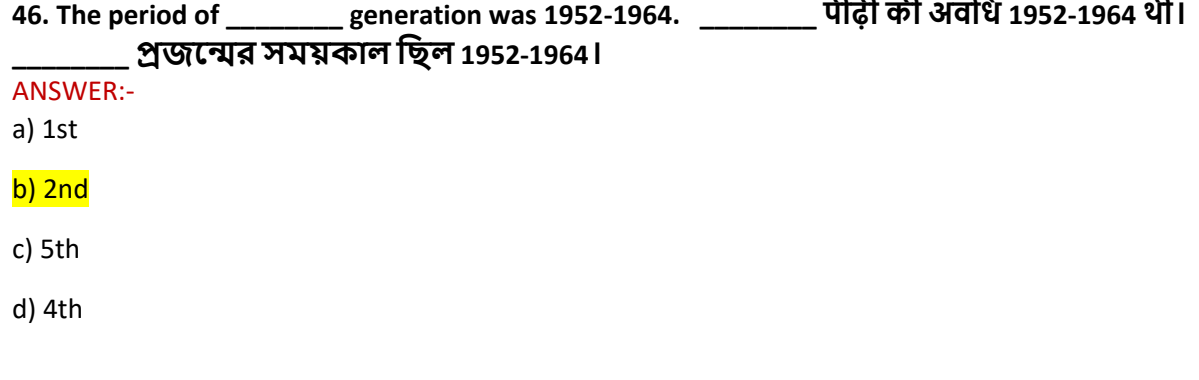

## **47. Select the name of generation in which operating systems were built? उस पीढ़ी का नाम चुनें नजसमेंऑपरे नटंग नसस्टम बनाया गया था? ককান প্রজরন্মে অপারেটটং নসরেম বতনে কো হরয়নছে তাে নাম নন ণা েন ণা করুন?**

ANSWER:-

A. First

## B. Third

C. Second

D. Fourth

# **48. The processed form of data is called? डेटा केप्रोसेथड फॉममको कहा जाता है? তরেযে প্রস্তিয়াকৃত রূপরক ো হয়?**

ANSWER:-

A. Field

B. Information

C. Words

D. File

# **49. Fifth-generation computers are built on? पांचवी ंपीढ़ी केकं प्यूटर नकस पर बनेहैं? পঞ্চম প্রজরন্মে কম্পিউটারে নননম ণতনম ণহয়?**

ANSWER:-

A.System Knowledge

B.Programming Intelligence

C.Artificial Intelligence

D.VVLSI

**50. Select the technology that is used in the First generation of computer. उस तकनीक का चयन करेंनजसका उपयोग कं प्यूटर की पहिी पीढ़ी मेंनकया जाता है। প্রেম প্রজরন্মে কম্পিউটারে কয প্রযুস্তক্ত য হাে কো হয় তা নন ণা েন ণা করুন।**

ANSWER:-

A.Transistor

B.LSI

C.Vaccum Tube

D. VLSI

**51. Select the name of generation in which introduced Microprocessor. उस पीढ़ी केनाम का चयन करेंनजसमेंमाइक्रोप्रोसेसर पेश नकया गया था। প্রজরন্মে নাম নন ণা েন ণা করুন কযখারন মাইরিাপ্ররসসে প্র নতণতনতণহরয়রছ।**

A. Fourth Generation

B. Second Generation

C. Both (A) and (B)

D. Third Generation

**52. Second-generation computers are manufacture of \_\_\_\_\_ िूसरी पीढ़ी केकं प्यूटर \_\_\_\_\_ का ननमामण कर रहेहैं নদ্বতীয় প্রজরন্মে কম্পিউটােগুনে \_\_\_\_\_ এে বতে**

A. Vaccum Tubes

B. LSI

C. Transistors

D. VLSI

**53. 13. A computer contains\_\_\_\_\_\_ एक कं प्यूटर में\_\_\_\_\_\_ होता है? একটট কম্পিউটারে\_\_\_\_\_\_ েরয়রছ ?**

A. A central processing unit

B. A memory

C. Input and output unit

D. All of the above

**54. 13. A computer contains\_\_\_\_\_\_ एक कं प्यूटर में\_\_\_\_\_\_ होता है? একটট কম্পিউটারে\_\_\_\_\_\_** 

## **েরয়রছ ?**

A. A central processing unit

B. A memory

C. Input and output unit

D. All of the above

**55. 15. Select the purpose of the Algorithm and Flow chart\_\_\_\_ एल्गोररथम और फ़्िो चाटमका उद्देश्य चुनें\_\_\_ অযােগনেদম এ ং কলা োরটণে উরেিয নন ণােন করুন\_\_\_\_**

A. Know the memory capacity

B. Specify the problem completely and clearly

C.Direct the output to a printer

D. Identify the base of a number system

**56. 16. Select the year when Pascaline was originated\_\_ उस वषमका चयन करेंजब Pascaline की उत्पनि हुई थी\_\_ কয ছে পযাসরকোইরনে উৎপনি হরয়নছে কসই ছেটট নন ণােন করুন\_\_**

A. 1617 B. 1642 C. 1620 D. . 1837

**57. Which one is the first computer to use keep Program Concept? कीप प्रोग्राम कॉन्सेप्ट का उपयोग करनेवािा पहिा कं प्यूटर कौन सा है? Keep Program Concept য হাে কো প্রেম কম্পিউটাে ককানটট?**

A. UNIVAC B. EDSAC C. ENIAC D. None of the above

**58. Select the number of major companies all over the world build microprocessors\_\_\_\_\_ िुननया भर मेंमाइक्रोप्रोसेसरो ंका ननमामण करनेवािी प्रमुि कं पननयो ंकी संख्या का चयन करें\_\_\_\_\_ সাো ন রে মাইরিাপ্ররসসে বতনেে ড ড ককািাননে সংখযা নন ণােন করুন\_\_\_\_\_**

A Only one company

B Three companies

C Tow companies

D many companies

59. which generation used Power-Book and Pentium microprocessor? पावर-बुक और पेंटियम माइक्रोप्रोसेसर का उपयोग किस पीढी में किया गया था? কোন প্রজন্ম পাওয়ার-বুক এবং পেন্টিয়াম মাইক্রোপ্রসেসর ব্যবহার করে?

- A. Third Generation B. Sixth Generation C. Fifth Ganeration D. Fourth Generation 60. Who is he?
- A. Charles Babbage
- B. Bill Gates
- C. Blaise Pascal
- D. Elon Musk

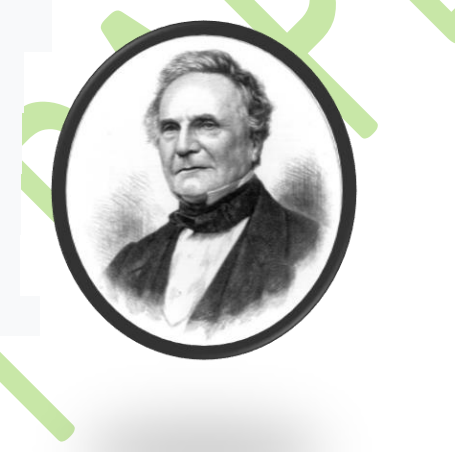

*The End*